# **Eigenpairs**

DSTA

# **Eigenpairs**

## **Study materials**

I. Goodfellow, Y. Bengio and A. Courville: [Deep Learning, MIT Press, 2016.](https://www.deeplearningbook.org/) J. Lescovec, A. Rajaraman, J. Ullmann: [Mining of Massive datasets, MIT Press, 2016.](http://www.mmds.org/) The material covered here is presented in the excerpts available for download.

# **Spectral Analysis**

### **Eigenpairs**

If, given a matrix  $A$  we find a real  $\lambda$  and a vector **e** s.t.

 $Ae = \lambda e$ 

then  $\lambda$  and **e** will be an eigenpair of A.

. . .

In principle, if A has rank n there should be n such pairs.

. . .

In practice, eigenpairs

• are always *costly* to find.

- they might have  $\lambda = 0$ : no information, or
- $\lambda$  might not be a real number: no interpretation.

#### **Conditions for** *good* **eigen-**

A square matrix *A* is called *positive semidefinite* when for any **x** we have

 $\mathbf{x}^T A \mathbf{x} \geq 0$ 

In such case its eigenvalues are non-negative:  $\lambda_i \geq 0.$ 

## **Underlying idea, I**

In Geometry, applying a matrix to a vector,  $A\mathbf{x}$ , creates all sorts of alteration to the space, e.g,

- rotation
- deformation

Eigenvectors, i.e., solutions to  $A\mathbf{e} = \lambda \mathbf{e}$ 

describe the direction along which matrix A operates an **expansion**

#### **Example: shear mapping**

 $A = [[1, .27],$ [0, 1] ]

deforms a vector by increading the first dimension by a quantity proportional to the value of the second dimension:

$$
\begin{bmatrix} x \\ y \end{bmatrix} \longrightarrow \begin{bmatrix} x + \frac{3}{11}y \\ y \end{bmatrix}
$$

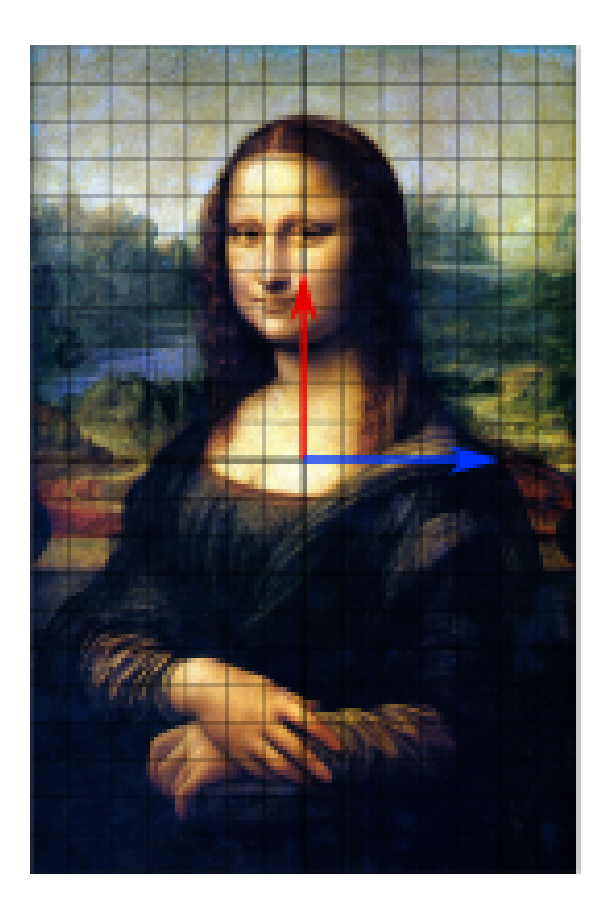

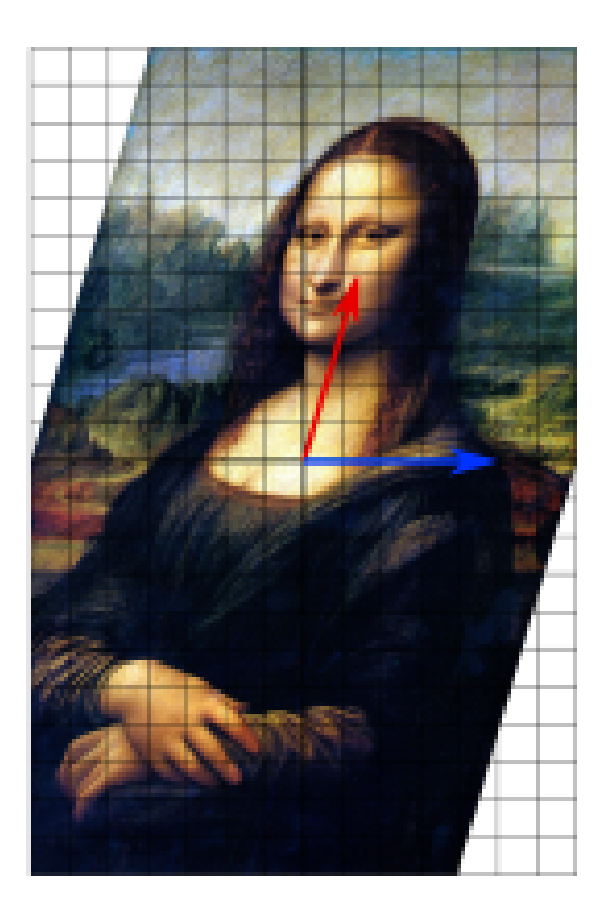

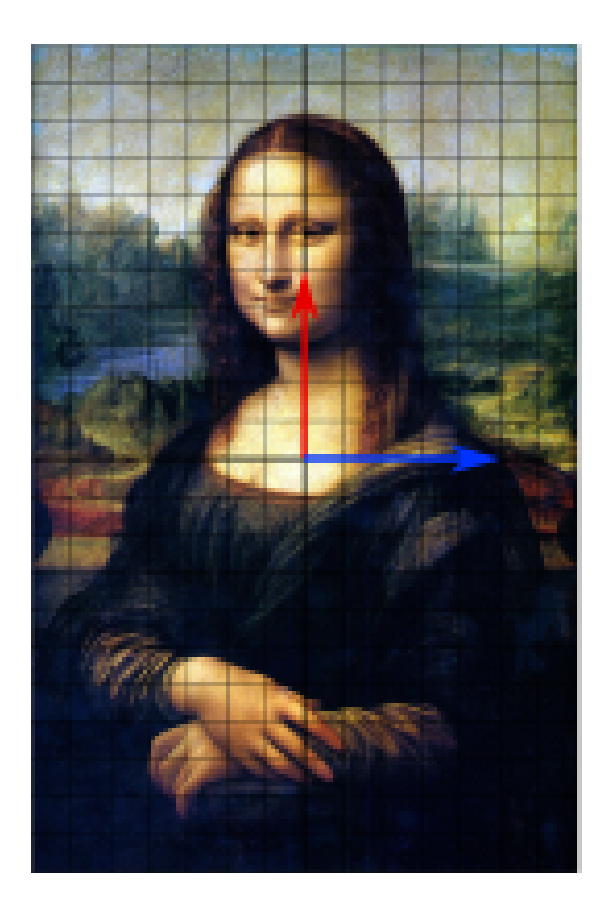

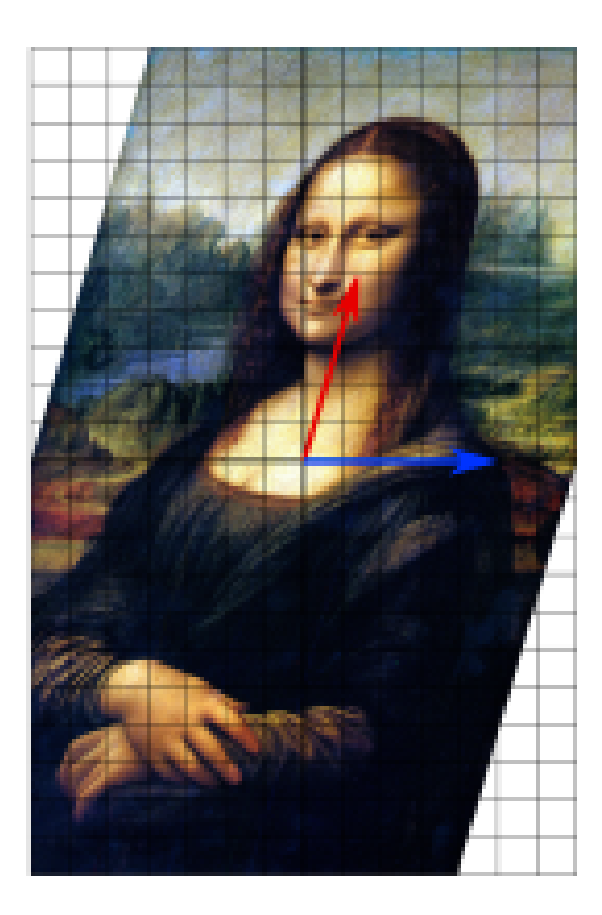

The blue line is unchanged:

- an  $[x, 0]^T$  eigenvector
- corresponding to  $\lambda = 1$

# **Activity matrices, I**

Under certains conditions:

-the eigenpairs exists,

-e-values are real, non-negative numbers (0 is ok), and

-e-vectors are orthogonal with each other:

. . .

User-activity matrices normally meet those conditions!

# **Activity matrices, II**

If an activity matrix has *good* eigenpairs,

. . .

each e-vector represents a *direction*

we interpret those directions as *topics* that hidden (latent) within the data.

e-values *expand* one's affiliation to a specific *topic*.

# **Norms and distances**

## **Euclidean norm**

Pythagora's theorem, essentially.

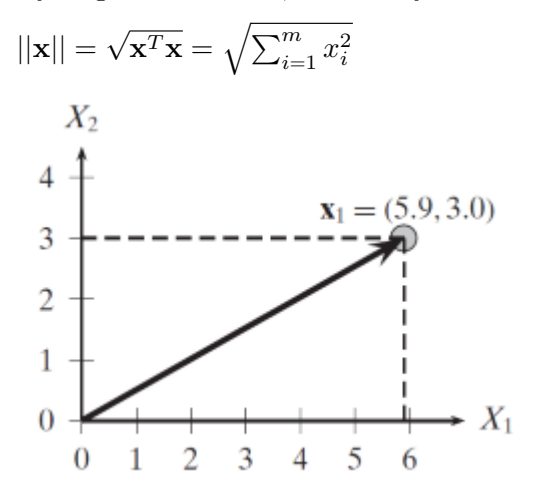

. . .

Generalisation:

 $||\mathbf{x}||_p = (|x_1|^p + |x_1|^p + \dots |x_m|^p)^{\frac{1}{p}} = (\sum_{i=1}^m |x_i|^p)^{\frac{1}{p}}$ 

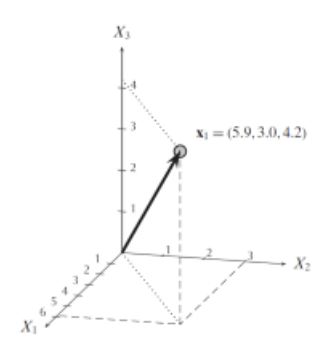

. . .

The Frobenius norm  $|| \cdot ||_F$  extends  $|| \cdot ||_2$  to matrices:

$$
||\mathbf{A}||_F = \sqrt{\sum_{i=1}^m \sum_{j=1}^n |a_{ij}|^2}
$$
  
Also used in practice:  

$$
||\mathbf{x}||_0 = \# \text{ of non-zero scalar values in } \mathbf{x}
$$

$$
||\mathbf{x}||_{\infty} = max\{|x_i|\}
$$

## **Normalization**

The *unit* or *normalized* vector of **x**

$$
\mathbf{u} = \frac{\mathbf{x}}{||\mathbf{x}||} = \left(\frac{1}{||\mathbf{x}||}\right)\mathbf{x}
$$

- $\bullet~$  has the same direction of the original
- its norm is constructed to be 1.

# **Computing Eigenpairs**

**With Maths**

$$
M\mathbf{e} = \lambda \mathbf{e}
$$

. . .

Handbook solution: solve the equivalent system

$$
(M - \lambda \mathbf{I})\mathbf{e} = \mathbf{0}
$$

. . .

Either of the two factors should be 0. Hence, a non-zero vector **e** is associated to a solution of

$$
|M - \lambda \mathbf{I}| = 0
$$

$$
|M - \lambda \mathbf{I}| = 0
$$

In Numerical Analysis many methods are available.

Their general algorithmic structure:

-find the  $\lambda$ s that make  $| \dots | = 0$ , then

-for each  $\lambda$  find its associated vector  $\mathbf{e}.$ 

#### **With Computer Science**

At the scale of the Web, few methods will still work! Ideas:

- 1. find the e-vectors first, with an iterated method.
- 2. interleave iteration with control on the *expansion in value*
- . . .  $\mathbf{x_0} = [1, 1, \dots 1]^T$ . . .  $\mathbf{x_{k+1}} = \frac{M\mathbf{x}_k}{\|M\mathbf{x}_k\|}$  $||M\mathbf{x}_k||$ . . .

until an approximate fix point:  $x_{l+1} \approx x_l$ .

Now, eliminate the contribution of the first eigenpair:

$$
M^*=M-\lambda_1'\mathbf{x}_1\mathbf{x}_1^T
$$

(since  $\mathbf{x}_1$  is a column vector,  $\mathbf{x}_1^T \mathbf{x}_1$  will be a scalar: its norm. Vice versa,  $\mathbf{x}_1 \mathbf{x}_1^T$  will be a matrix)

. . .

Now, we repeat the iteration on  $M^*$  to find the second eigenpair.

Times are in  $\Theta(dn^2)$ .

For better scalability, we will cover [Pagerank](https://en.wikipedia.org/wiki/PageRank) later.

# **Eigenpairs in Python**

#### **E-pairs with Numpy**

```
import numpy as np
# this is the specific submodule
from numpy import linalg as la
# create a 'blank' matrix
m = np{\text .}zeros([7, 5])m = [[1, 1, 1, 0, 0],[3, 3, 3, 0, 0],
     [4, 4, 4, 0, 0],
     [5, 5, 5, 0, 0],
     [0, 0, 0, 4, 4],[0, 0, 0, 5, 5],
     [0, 0, 0, 2, 2]
    \mathbf{I}
```

```
def find_eigenpairs(mat):
   """Test the quality of Numpy eigenpairs"""
    n = len(mat)# is it squared?
    m = len(mat[0])if n==m:
     eig_vals, eig_vects = la.eig(mat)
    else:
      # force to be squared
      eig_vals, eig_vects = la.eig(mat@mat.T)
    # they come in ascending order, take the last one on the right
    dominant\_eig = abs(eig_valueals[-1])return dominant_eig
```
# **Older versions:**

E-values come normalized:  $\sqrt{\lambda_1^2 + ... \lambda_n^2} = 1$ ; hence we later multiply them by  $\frac{1}{\sqrt{2}}$  $\overline{n}$ 

- # lambda\_1 = find\_eigenpairs(m)
- # lambda\_1